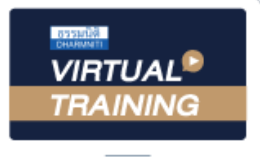

้บริษัท ฝึกอบรมและสัมมนาธรรมนิติ จำกัด

สงวนลิขสิทธิ์รหัสหลักสูตร 21/2272Z

ผูทำบัญชี : บัญชี 6 ชั่วโมง ผูสอบบัญชี : บัญชี 6 ชั่วโมง

จัดอบรมหลักสูตรออนไลน์ ผ่าน **(พี** 

ห้ามบันทึกเทป รวมถึงอุปกรณ์อิเล็กทรอนิกส์ทกชนิด

หลักสตรนี้จะมีการบันทึกเสียงและภาพของผู้เข้าอบรมทกคนตลอดระยะเวลาการอบรมเพื่อใช้เป็นหลักฐานในการนำส่งสภาวิชาชีพบัญชี

zoom

**หลักสูตรใหม่**!! **ปี 2566**

# Update TFRS 2567

Update มาตรฐานการรายงานทางการเงินที่มีผลบังคับใช 1 มกราคม 2567

Update มาตรฐานการบัญชีฉบับที่สำคัญ

สถานภาพของ TFRS for PAEs ในปจจุบันและทิศทางในอนาคต

#### วิทยากร

## ิดร.วรศักดิ์ ทุมมานนท์

#### กำหนดการสัมมนา

วันอังคารที่ 26 ธันวาคม 2566

เวลา 09.00 - 16.30 น.

#### อัตราคาสัมมนา

สมาชิกทานละ 4,900 + VAT 343 = 5,243 บาท บุคคลทั่วไปทานละ 5,600 + VAT 392 = 5,992 บาท

"รับชำระเงินผานระบบ QR CODE หรือโอนเงินผานธนาคารเทานั้น"

#### เงื่อนไขการอบรม

- ผูเรียนตองมี User Zoom สวนตัว
- หามบันทึกภาพ วีดีโอ แชร์ หรือนำไปเผยแพร่
- $\boxtimes$  ชำระเงินผ่านระบบ QR Code หรือโอนเงินผ่านธนาคาร
- ผูเขาอบรมสามารถสอบถามคำถามไดระหวางการอบรม
- มีคอมพิวเตอรหรืออุปกรณที่เชื่อมตอระบบเครือขาย อินเตอรเน็ตไดไมต่ำกวา 10 mb

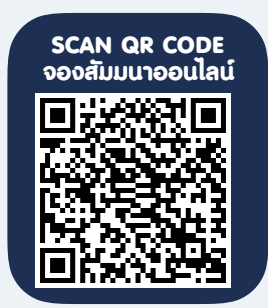

สำรองที่นั่งออนไลนที่www.dst.co.th โทรศัพท 02-555-0700 กด 1, Mobile 086-307-2136

### หัวขอสัมมนา

- 1. สถานภาพของ TFRS for PAEs ในปจจุบันและทิศทางในอนาคต
- 2. สรุปมาตรฐานการบัญชี และมาตรฐานการรายงานทางการเงิน

้ฉบับที่มีการเปลี่ยนแปลงซึ่งมีผลบังคับใช้ ตั้งแต่ 1 มกราคม 2567

- TAS 1 การนำเสนองบการเงิน
- TAS 8 นโยบายการบัญชีการเปลี่ยนแปลงประมาณการทางบัญชีและขอผิดพลาด
- TAS 12 ภาษีเงินได
- TAS 26 การบัญชีและการรายงานโครงการผลประโยชนเมื่อออกจากงาน
- TAS 34 การรายงานทางการเงินระหวางกาล
- TFRS 1 เรื่อง การนำมาตรฐานการรายงานทางการเงินมาใชเปนครั้งแรก
- TFRS 7 การเปดเผยขอมูลเครื่องมือทางการเงิน
- 3. คุณธรรม จริยธรรมและจรรยาบรรณของผูประกอบวิชาชีพบัญชี

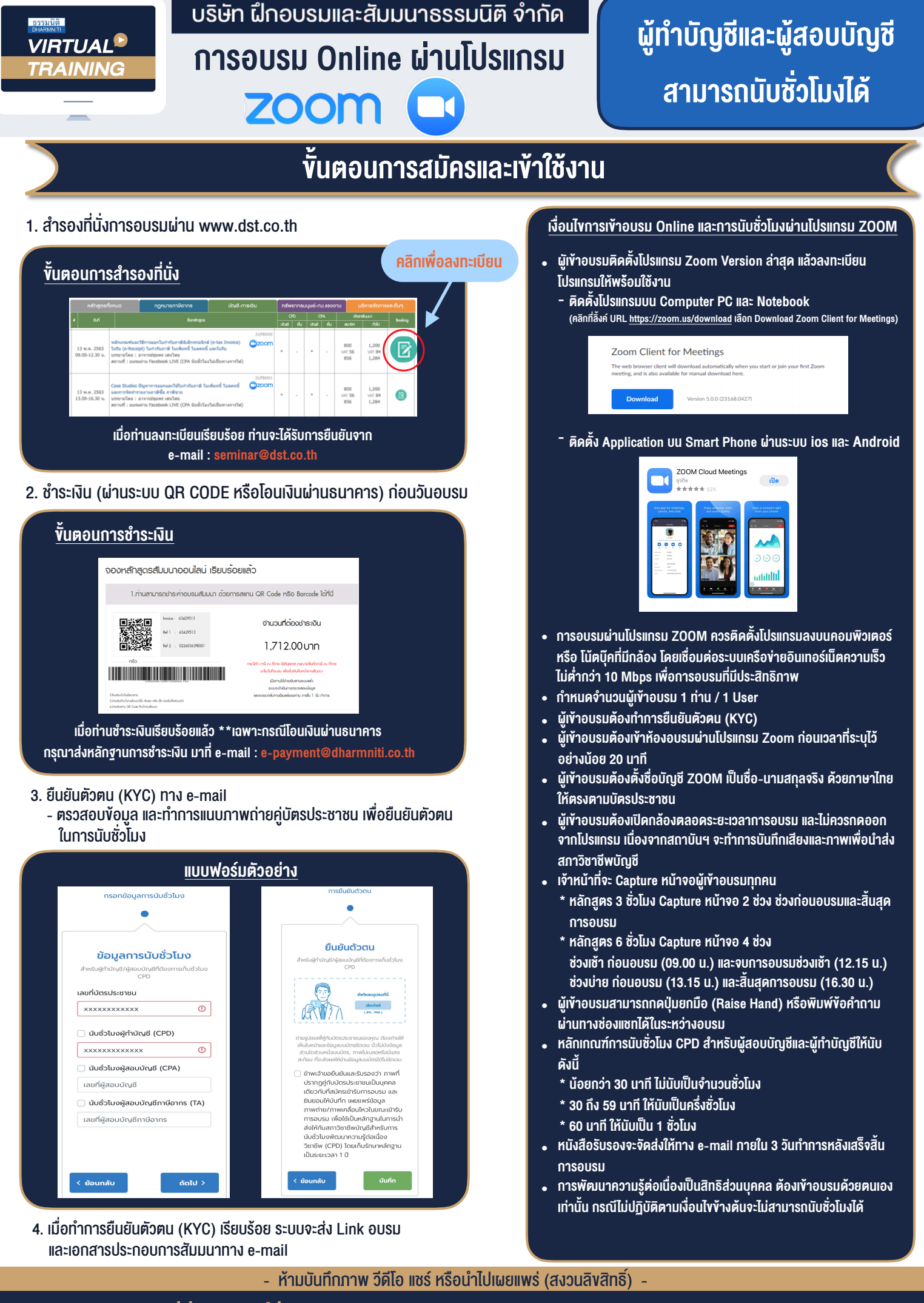

**สํารองที่นั่งออนไลน์ที่ www.dst.co.th Call center 02-555-0700 กด 1 ,02-587-6860-4**